## **PICTURA PAEDAGOGICA ONLINE**

Dr. Stefanie Kollmann Bibliothek für Bildungsgeschichtliche Forschung des Deutschen Instituts für Internationale Pädagogische Forschung Warschauer Str. 34-38, 10243 Berlin, Tel.: +49 30 29 33 60-37, Fax: +49 30 29 33 60-25 [kollmann@bbf.dipf.de](mailto:kollmann@bbf.dipf.de), <http://www.bbf.dipf.de/VirtuellesBildarchiv/>

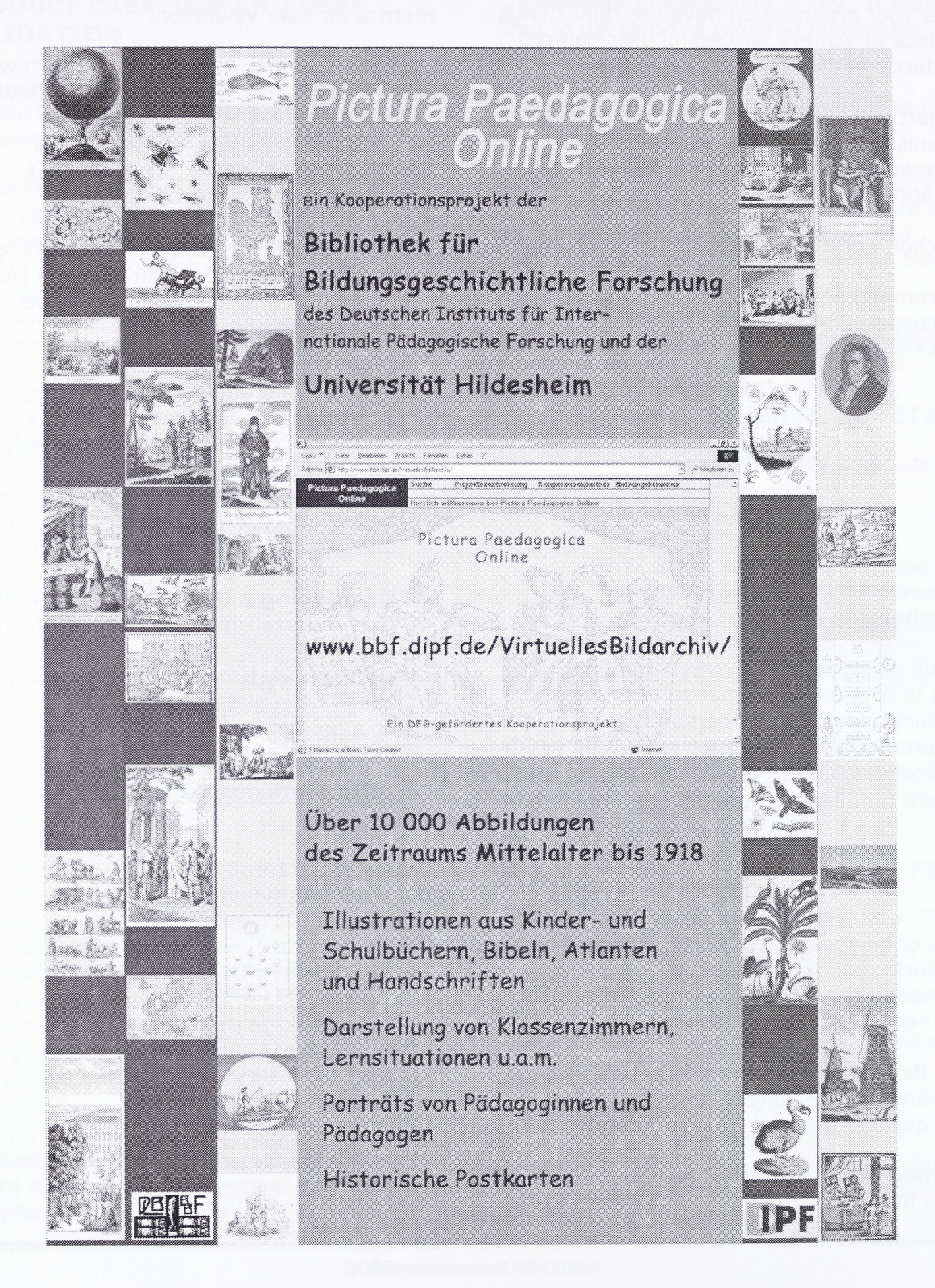

### **Was ist PPO ?**

Pictura Paedagogica Online (PPO) ist ein bildungsgeschichtliches ßildarchiv, in dem unterschiedliche Sammlungen virtuell zusammengefiihrt werden.

Das DFG-geförderte Projekt enthdlt zur Zeit mehr als 10.000 Abbildungen.

#### **Welche Sammlungen sind in PPO zusammengefasst ?**

Wöhrend der ersten Projektphase wurden drei Bestönde bearbeitet:

- 1. 5000 Abbildungen aus der Sammlung ,Alte Drucke' (Erscheinungsjahre 1485 - 1830) der Bibliothek für Bildungsgeschichtliche Forschung (BBF)
- 2. 2000 Abbildungen aus dem Bildarchiv zur Erziehungsgeschichte des Instituts für Angewandte Erziehungswissenschaft und Allgemeine Didaktik der Universität Hildesheim
- 3. 3000 Postkarten der Privatsammlung Otto May.

Ein Fortsetzungsantrag an die DFG wurde gestellt mit dem Ziel, weitere bildungsgeschichtlich relevante Bildersammlungen in PPO aufzunehmen.

# **Wie werden die Abbildungen in PPO erschlossen?**

Jede Abbildung wird entsprechend den an den meisten deutschsprachigen Bibliotheken üblichen Regeln und mit normierten Schlagworten erschlossen.

Inhaltlich werden nach Möglichkeit alle wesentlichen Details erfasst, ohne die Darstellung zu analysieren. Obwohl bildungsgeschichtlich wichtige Aspekte - wie z.B. Szenen im Klassenzimmer - besonders detailliert beschrieben werden, ist PPO auch für Nutzer außerhalb der Bildungsgeschichte interessant.

#### **Wie nutzt man PPO ?**

PPO ist über das Internet zugänglich ([www.bbf.dipf.de/VirtuellesBildarchiv/](http://www.bbf.dipf.de/VirtuellesBildarchiv/)). Die Suche erfolgt über Suchmasken unterschiedlichen Differenzierungsgrades.

Die recherchierten Abbildungen werden in einer für die Bildschirmanzeige optimierten Auflösung dargestellt, können für nichtkommerzielle Zwecke auf dem eigenen PC abgespeichert oder ausgedruckt werden. Wenn Abbildungen etwa für Reproduktionszwecke benötigt werden, kann man sie in vorzüglicher Qualität (300 dpi in Farbe) online bestellen.